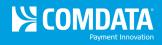

# **Transaction Listing**

**Access:** Reporting > reportQ > Quick Reports > Cardholder > Transaction Listing

**Description:** View transaction details captured at the time of purchase, grouped by card number, including card information, merchant information, spend per transaction, and description, price, and quantity of purchased product. Use this report to reconcile accounts or find missing transactions.

**Specifications:** This type of report is for only MasterCard customers.

Additional Details: Available in PDF and Excel. See the sample images on the next page.

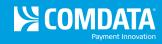

### SECTION 1

| Transac        | tion Listin          | g Re              | port (Ma              | asterCa             | rd)                 |              |                    |               |               |                   |                   |
|----------------|----------------------|-------------------|-----------------------|---------------------|---------------------|--------------|--------------------|---------------|---------------|-------------------|-------------------|
|                |                      |                   |                       |                     |                     |              |                    |               |               |                   |                   |
| REPORT NAME:   | TRANSACTION          |                   |                       |                     |                     |              |                    |               |               |                   |                   |
| DATE QUERY     | 4/27/2012 8:37:01 AM |                   |                       |                     |                     |              |                    |               |               |                   |                   |
| DATE TYPE:     | Posted Date          |                   |                       |                     |                     |              |                    |               |               |                   |                   |
| BEGIN DATE:    | 4/1/2012             |                   |                       |                     |                     |              |                    |               |               |                   |                   |
| END DATE:      | 4/25/2012            |                   |                       |                     |                     |              |                    |               |               |                   |                   |
| PRIMARY SORT:  |                      |                   |                       |                     |                     |              |                    |               |               |                   |                   |
| SECONDARY      |                      |                   |                       |                     |                     |              |                    |               |               |                   |                   |
| ACCOUNT CODE:  |                      |                   |                       |                     |                     |              |                    |               |               |                   |                   |
| CUSTOMER ID:   | ALL                  |                   |                       |                     |                     |              |                    |               |               |                   |                   |
| HIERARCHY      | ALL                  |                   |                       |                     |                     |              |                    |               |               |                   |                   |
| HERARCHY       | ALL                  |                   |                       |                     |                     |              |                    |               |               |                   |                   |
| TOTAL RECORDS: | 56                   |                   |                       |                     |                     |              |                    |               |               |                   |                   |
| Account Code   | Customer ID          | Invoice<br>Number | Transaction<br>Number | Transaction<br>Date | Transaction<br>Time | Posted Date  | Reporting<br>Level | Merchant Name | Merchant City | Merchant<br>State | Vehicle<br>Number |
| 10400          | 4.0400               |                   | <b>600004440</b>      | 0.4/00/0040         | 1.10.00.014         | 0.1/0.1/0010 | _                  | 0111100       | 4.050055N     |                   |                   |
| AB123          | AB123                |                   | 000011112             | 04/02/2012          | 1:48:00 PM          | 04/04/2012   | F                  | SUNCO         | ABERDEEN      | MD                | Unit 101          |
| AB123          | AB123                |                   | 000011113             | 04/02/2012          | 10:00:00 PM         | 04/03/2012   | F                  | MOBIL         | BALTIMORE     | MD                | Unit 102          |
| AB123          | AB123                |                   | 000011114             | 04/04/2012          | 12:04:00 PM         | 04/06/2012   | F                  | HES           | NEW YORK      | NY                | Unit 103          |
| AB123          | AB123                |                   | 000011115             | 04/10/2012          | 11:04:00 AM         | 04/11/2012   | F                  | MOBIL         | NEW YORK      | NY                | Unit 104          |

### SECTION 2

| Card Number     | First Name | Last Name | Employee | Trip   | MCC      | Driver License | Driver License | Vehicle Description | VIN | License Plate | Registration    | Misc 1 | Misc 2 |
|-----------------|------------|-----------|----------|--------|----------|----------------|----------------|---------------------|-----|---------------|-----------------|--------|--------|
|                 |            |           | Number   | Number | Category | Number         | State          |                     |     | Number        | Expiration Date |        |        |
|                 |            |           |          |        |          |                |                |                     |     |               |                 |        |        |
| 55673XXXXXX1234 | Unit 101   | VEHICLE   | 101      |        | 5542     |                |                | Unit 101            |     |               | 0               |        | 920    |
| 55673XXXXXX1235 | Unit 102   | VEHICLE   | 101      |        | 5542     |                |                | Unit 102            |     |               | 0               |        | 920    |
| 55673XXXXXX1236 | Unit 103   | VEHICLE   | 101      |        | 5542     |                |                | Unit 103            |     |               | 0               |        | 920    |
| 55673XXXXXX1237 | Unit 104   | VEHICLE   | 101      |        | 5541     |                |                | Unit 104            |     |               | 0               |        | 920    |

(Continue on next page)

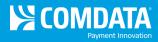

## SECTION 3

| ID Number | POS First Name | POS Last Name | Odometer | Trailer | Miles  | Cost Per | Product Description | Unit/Gallons | PPU/PPG | Gross    | Discount | Rebate | Net Cost | Reviewed |
|-----------|----------------|---------------|----------|---------|--------|----------|---------------------|--------------|---------|----------|----------|--------|----------|----------|
|           |                |               |          | Number  | Driven | Mile     |                     |              |         | Cost     |          |        |          |          |
|           |                |               |          |         |        |          |                     |              |         |          |          |        |          |          |
| Unit 101  | PIN - GENE     | EMPLOYEE      | 175,081  |         | 0      | 0.00     | Unl Sup-92-94oc     | 18.67        | \$4.269 | \$79.71  | \$0.00   | \$0.00 | \$79.71  | N        |
| Unit 102  | PIN - GENE     | EMPLOYEE      | 175,125  |         | 0      | 0.00     | Unl Sup-92-94oc     | 8.82         | \$4.358 | \$38.44  | \$0.00   | \$0.00 | \$38.44  | N        |
| Unit 103  | PIN - GENE     | EMPLOYEE      | 175,346  |         | 0      | 0.00     | Unl Prm-90/91oc     | 19.05        | \$4.500 | \$85.73  | \$0.00   | \$0.00 | \$85.73  | N        |
| Unit 104  | PIN - GENE     | EMPLOYEE      | 6,547    |         | 0      | 0.00     | Unl Reg 86/87 Oc    | 28.90        | \$4.498 | \$130.00 | \$0.00   | \$0.00 | \$130.00 | N        |

### **SECTION 4**

| Taxes<br>Paid | Hierarchy<br>1 | Hierarchy<br>2 | - | Vehicle<br>Number | Driver ID<br>Number | Vendor<br>Invoice | Vendor<br>Number | PO<br>Number | - | Warranty<br>Period | Repair Order<br>Number | Total Parts<br>Cost | Total Tax<br>Cost | Misc_Cost |
|---------------|----------------|----------------|---|-------------------|---------------------|-------------------|------------------|--------------|---|--------------------|------------------------|---------------------|-------------------|-----------|
|               |                |                |   |                   |                     |                   |                  |              |   |                    |                        |                     |                   |           |
|               |                |                |   |                   |                     |                   |                  |              |   |                    |                        |                     |                   |           |
|               |                |                |   |                   |                     |                   |                  |              |   |                    |                        |                     |                   |           |
|               |                |                |   |                   |                     |                   |                  |              |   |                    |                        |                     |                   |           |
|               |                |                |   |                   |                     |                   |                  |              |   |                    |                        |                     |                   |           |